## **Siemens Plc Tutorial**>>>CLICK HERE<<<

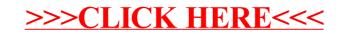